# **Contact ILS**

Module équipé d'une ampoule ILS. Il s'agit d'un contact ouvert au repos et fermé à l'approche d'un aimant. Un témoin d'activité indique si le contact est fermé. Il se connecte sur une entrée numérique de l'interface AutoProgX2. Ce capteur à contact permet de détecter l'action indirecte (sans contact physique) d'un élément mécanique équipé d'un aimant. Le passage de l'aimant à proximité du capteur permet de déclencher ou d'arrêter un processus.

On exploite l'état du contact ILS (ouvert ou fermé) à l'aide d'une instruction de test de l'entrée numérique sur laquelle il est connecté.

Il convient d'implanter l'ampoule ILS de telle sorte que la partie plate de ses lamelles de contact soient parallèles à la surface active de l'aimant. Effectuer des tests préalables à l'implantation de l'ampoule ILS en prévoyant la manière dont le module et l'aimant seront fixés sur la maquette.

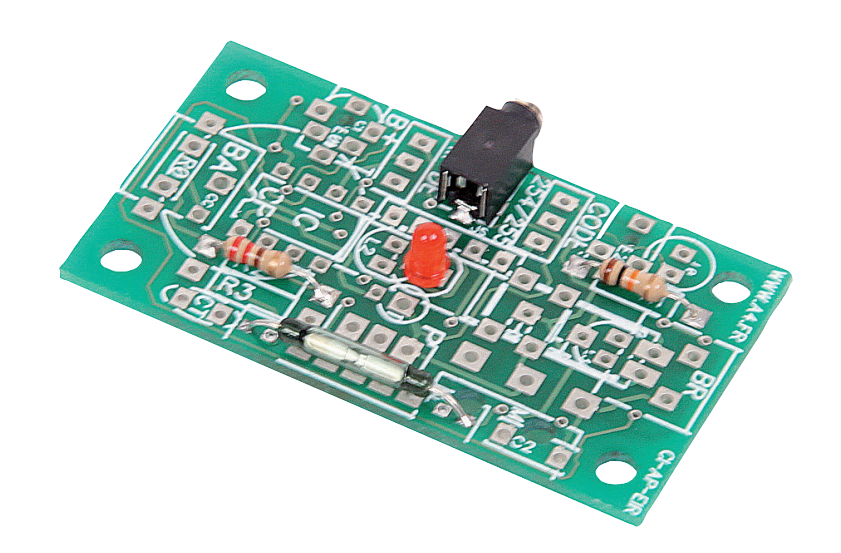

Réf. K-AP-MILS

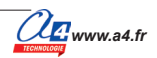

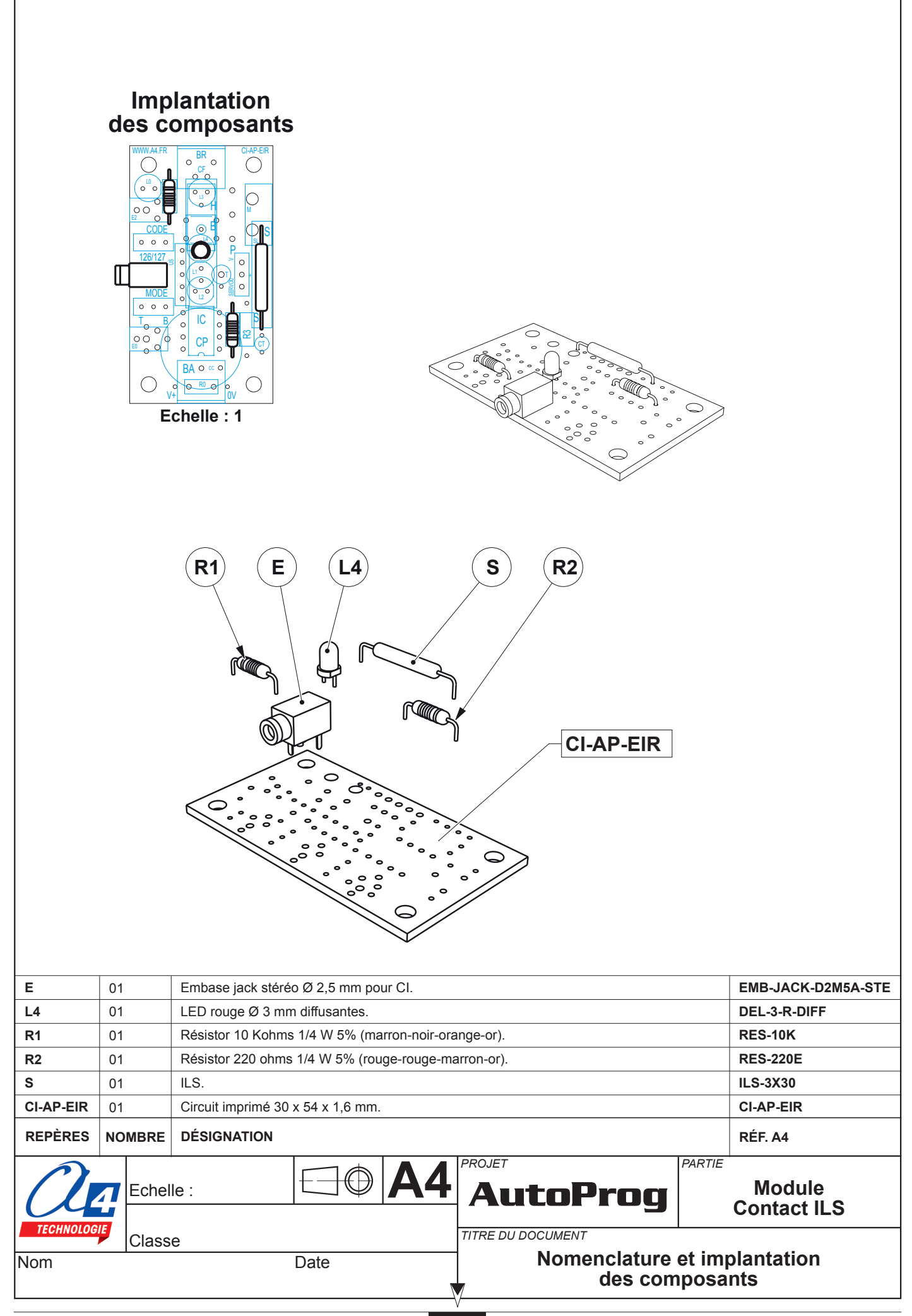

## **Nomenclature du kit réf. K-AP-MILS-KIT**

Le module ILS est commercialisé en 2 versions :

- prêt à l'emploi, composants soudés ;
- en kit, composants à implanter et braser.

Le kit comprend toutes les pièces et composants électroniques permettant de monter le module ILS.

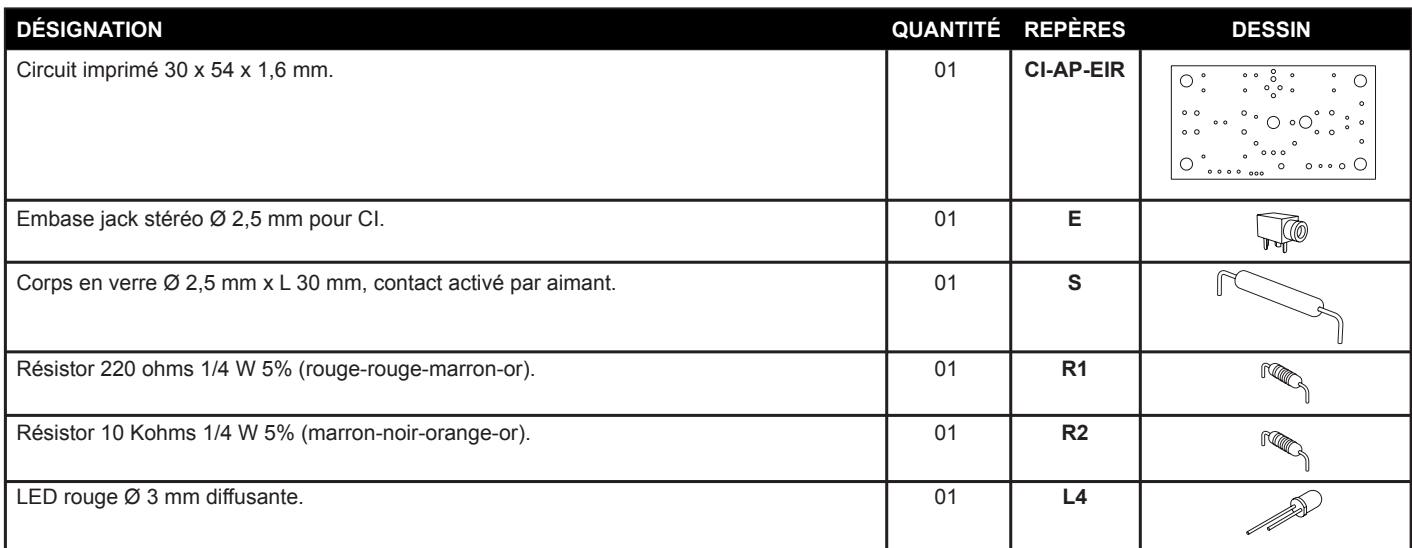

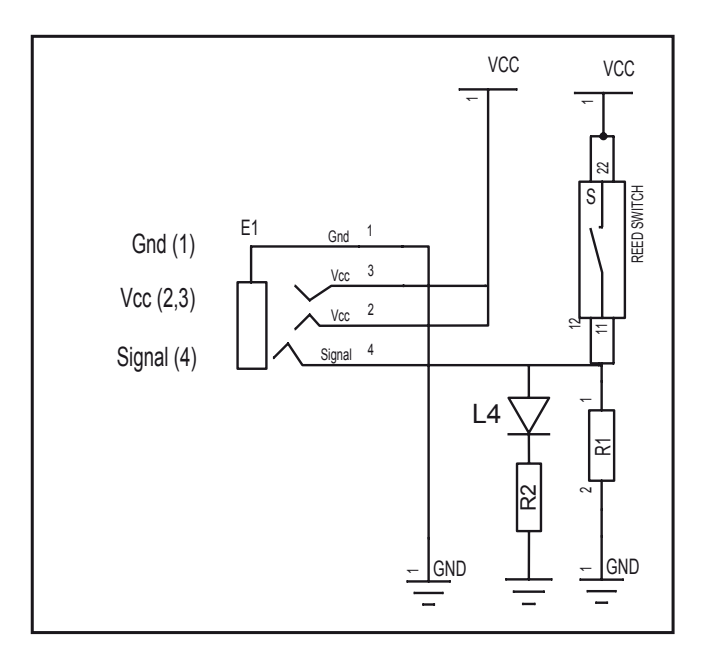

# **Schéma électronique**

### **Test du module Contact ILS**

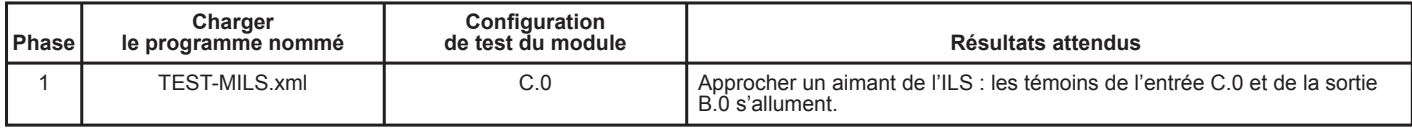

#### **Cas de pannes**

**Le témoin de la sortie B.0 ne s'allume pas lorsque l'on active l'ILS, vérifier que :**

- le cordon jack du module ILS est correctement enfiché dans son embase lors du test ;
- les composants sont correctement brasés.

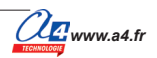

# **Applications du module Contact ILS**

#### **Matériel nécessaire**

1 module ILS, 1 cordon de liaison et 1 aimant.

#### **Connexion du module**

Connecter le module microrupteur sur **C.0**.

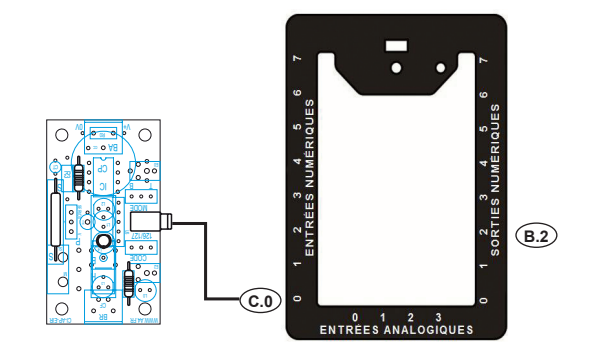

#### **Programme : 03-MILS**

**Objectif :** activer ou désactiver une sortie lorsqu'on approche un aimant du module ILS. **Description :** la sortie B.2 est activée lorsqu'un aimant est approché de l'ILS et désactivée si l'aimant est éloigné.

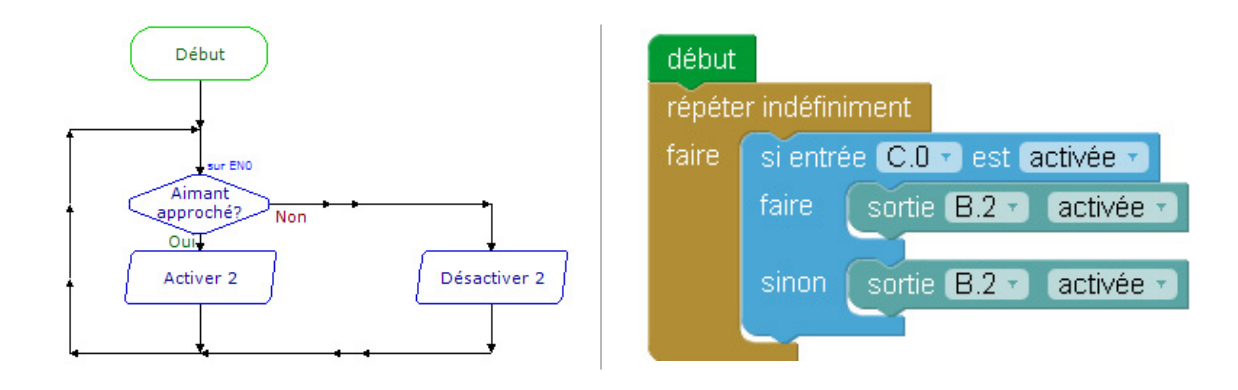